#### **Table of Contents**

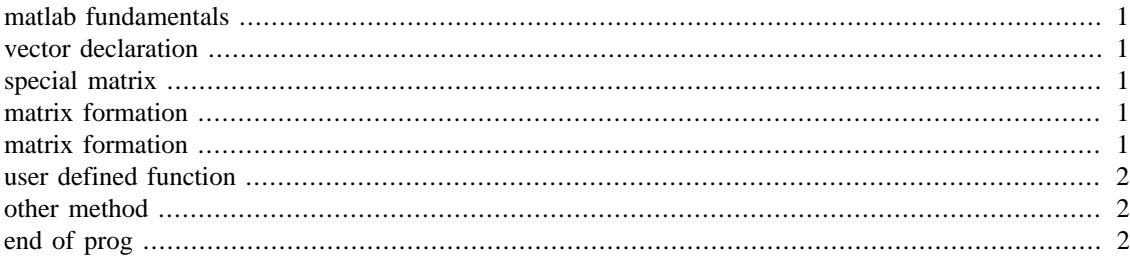

### <span id="page-0-0"></span>**matlab fundamentals**

```
clc;
clear;
close all;
```
### <span id="page-0-1"></span>**vector declaration**

```
x=[1 2 3];x1=[4 6 7];
```
## <span id="page-0-2"></span>**special matrix**

```
x2=eye(3);x3=ones(5);x4=ones(5,1);x5 = zeros(1,3);
```
#### <span id="page-0-3"></span>**matrix formation**

```
x6=[1 2 3; 4 5 6; 7 8 9];x7=[10 11 12;13 14 15;16 17 18];
```
## <span id="page-0-4"></span>**matrix formation**

```
a1=x1';
a2=x6';
a3=x6*x7;a4=x6.*x7;
a5=sqrt(x7);
a6 = power(x7,2);a7=x7./x6;
a8=inv(x6);Warning: Matrix is close to singular or badly scaled. Results may be
  inaccurate.
RCOND = 1.541976e-18.
```
## <span id="page-1-0"></span>**user defined function**

a9=adjointmatrix(x6);

Warning: Matrix is close to singular or badly scaled. Results may be inaccurate.  $RCOND = 1.541976e-18.$ 

## <span id="page-1-1"></span>**other method**

x8=1:0.1:10; x9=linspace(0,2,100);

# <span id="page-1-2"></span>**end of prog**

*Published with MATLAB® R2018b*